# **Szkolenie "OneNote i Notes zajęć dla nauczycieli (Microsoft OneNote)"**

Notes OneNote to genialna aplikacja. Bardzo ułatwia pracę nauczyciela. Można w niej zorganizować wszystko, co potrzebne jest nauczycielowi w pracy z uczniami: szkolną tablicę, pracę na lekcji, zadania domowe i wiele innych.

OneNote jest wciąż mało znany wśród nauczycieli. Zapewne wynika to z tego, że na początku wydaje się on skomplikowany i mało intuicyjny. Dlatego też opracowałem szkolenie, w czasie którego dowiesz się wszystkiego, co trzeba wiedzieć o tej aplikacji.

# **Czego dowiesz się na szkoleniu?**

- Gdzie znaleźć Notes w Microsoft 365?
- Czym się różni Notes od Notesu Zajęć?
- Jak zacząć pracę z Notesem?
- Jak zorganizowany jest Notes?
- Co to jest Notes osobisty nauczyciela i jak z nim pracować?
- Co to jest Notes zajęć i jak z nim pracować?
- Jak znaleźć Notes zajęć w Microsoft Teams?
- Jak przygotować Notes zajęć do pracy z uczniami?
- Jak pracować w Notesie zajęć z uczniami?
- Jak zadawać zadania domowe w Notesie zajęć?
- Jak działa wyszukiwarka w Notesie?

# **W jakiej formie udostępnione jest szkolenie?**

Szkolenie udostępniam w formie e-lerningu. Całe szkolenie składa się z 75 filmów podzielonych na 7 części. Każdy nauczyciel może odtworzyć je we własnym tempie i odpowiednim dla siebie czasie.

Łączny czas szkolenia to 7 godz. i 30 min. Skrócony program szkolenia możesz sprawdzić poniżej.

# **Jaką pomoc gwarantuję po wykupieniu szkolenia?**

W czasie 1 roku od wykupienia szkolenia gwarantuję bezpłatne konsultacje telefoniczne i mailowe.

# **Dodatkowe spotkanie on-line?**

Możemy umówić się na dodatkowe spotkanie on-line, na którym omówimy pytania, które mogą pojawić się w czasie szkolenia, a których nie da się rozwiązać telefonicznie lub mailowo.

## **Odcinek przykładowy**

Link do odcinka przykładowego[: https://www.youtube.com/watch?v=1qgvu1Peps8](https://www.youtube.com/watch?v=1qgvu1Peps8)

# **Ile kosztuje szkolenie dla szkoły?**

1. Wersja dla całej szkoły.

Licencja dla całej szkoły kosztuje 1 900 zł brutto. Cena jest niezależna od liczby nauczycieli. Szkoleniem nie można dzielić się z innymi szkołami.

2. Wersja dla jednego nauczyciela.

Licencja dla jednego nauczyciela kosztuje 99 zł brutto. Szkoleniem nie można dzielić się z innymi osobami.

# **Czy wystawiam fakturę za szkolenie?**

Tak.

**Czy wystawiam imienne zaświadczenia po ukończeniu szkolenia?**

Tak.

# **(Skrócony) program szkolenia:**

**Część I. Wstęp do Notesu** Wprowadzenie do Notesu Gdzie szukać Notesów? Jak zorganizowany jest Notes

## **Część II. Notes osobisty nauczyciela**

Wprowadzenie do Notesu osobistego nauczyciela Podstawy pracy z Notesem osobistym nauczyciela Udostępnianie notesu innym osobom

## **Część III. Wstęp do Notesu zajęć w Microsoft Teams**

Co to jest Notes zajęć? Obszar współpracy w Notesie zajęć Biblioteka zawartości w Notesie zajęć Sekcja "Tylko dla nauczyciela" w Notesie zajęć Notesy uczniów w Notesie zajęć

## **Część IV. Praca z Notesem zajęć w Microsoft Teams**

Jak utworzyć Notes zajęć w Teams? Praca z Notesem zajęć Zmiana struktury Notesu Usuwanie sekcji i stron. Kosz notesu. Usuwanie notesów Praca z wieloma notesami Synchronizacja Notesu Tagowanie notatek

## **Część V. Praca z uczniami w Notesie zajęć w Microsoft Teams**

Notes zajęć w pracy nauczyciela Proste dodawanie sekcji i stron do zeszytu pojedynczego ucznia Rozpowszechnianie zawartości notesu – dodawanie sekcji i stron do zeszytów uczniów Jak pracować z Notesem z uczniami?

# **Część VI. Zadania domowe w Notesie zajęć w Microsoft Teams**

Zadawanie zadań domowych w Notesie Przekazywanie uczniowi informacji zwrotnej

## **Część VII. Wyszukiwarka w Notesie zajęć w Microsoft Teams**

## **Łączny czas szkolenia to 7 godz. i 30 min.**

**Pełna informacja o szkoleniu:** <https://www.michalin.pl/onenote-i-notes-zajec-dla-nauczycieli/>

## **Dlaczego warto mi zaufać?**

Dzielenie się wiedzą sprawia mi przyjemność.

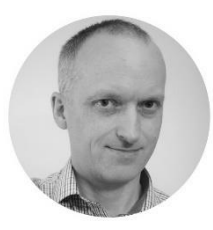

Przeprowadziłem ponad 100 dedykowanych szkoleń dla szkół. W moich szkoleniach otwartych wzięło udział kilka tysięcy nauczycieli. Zbieram bardzo dobre opinie od uczestników szkoleń.

**Zapraszam do kontaktu:** Mirosław Grodzki, tel. 695-890-366, [michalin@michalin.pl,](mailto:michalin@michalin.pl) [www.michalin.pl](http://www.michalin.pl/)